# Graphing ACTIVITY Use after Lesson 5.2

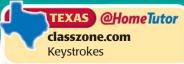

## **5.2** Set a Good Viewing Window

текз а.5, а.6, 2А.4.В

#### QUESTION What is a good viewing window for a polynomial function?

When you graph a function with a graphing calculator, you should choose a viewing window that displays the important characteristics of the graph.

#### **EXAMPLE** Graph a polynomial function

Graph  $f(x) = 0.2x^3 - 5x^2 + 38x - 97$ .

**STEP 1 Graph the function** Graph the function in the standard viewing window.

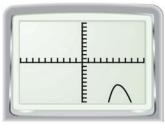

 $-10 \le x \le 10, -10 \le y \le 10$ 

**STEP 2** Adjust horizontally Adjust the horizontal scale so that the end behavior of the graph as  $x \to +\infty$  is visible.

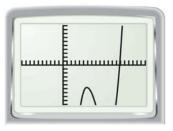

 $-10 \le x \le 20, -10 \le y \le 10$ 

### STEP 3 Adjust vertically

Adjust the vertical scale so that the turning points and end behavior of the graph as  $x \rightarrow -\infty$  are visible.

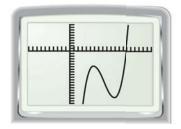

 $-10 \le x \le 20, -20 \le y \le 10$ 

#### PRACTICE

Find intervals for x and y that describe a good viewing window for the graph of the polynomial function.

- 1.  $f(x) = x^3 + 4x^2 8x + 11$ 2.  $f(x) = -x^3 + 36x^2 10$ 3.  $f(x) = x^4 4x^2 + 2$ 4.  $f(x) = -x^4 2x^3 + 3x^2 4x + 5$ 5.  $f(x) = -x^4 + 3x^3 + 15x$ 6.  $f(x) = 2x^4 7x^3 + x 8$ 7.  $f(x) = -x^5 + 9x^3 12x + 18$ 8.  $f(x) = x^5 7x^4 + 25x^3 40x^2 + 13x$
- **9. REASONING** Let g(x) = f(x) + c where f(x) and g(x) are polynomial functions and *c* is a positive constant. How is a good viewing window for the graph of f(x) related to a good viewing window for the graph of g(x)?
- **10. BASEBALL** From 1994 to 2003, the average salary *S* (in thousands of dollars) for major league baseball players can be modeled by

$$S(x) = -4.10x^3 + 67.4x^2 - 121x + 1170$$

where *x* is the number of years since 1994. Find intervals for the horizontal and vertical axes that describe a good viewing window for the graph of *S*.